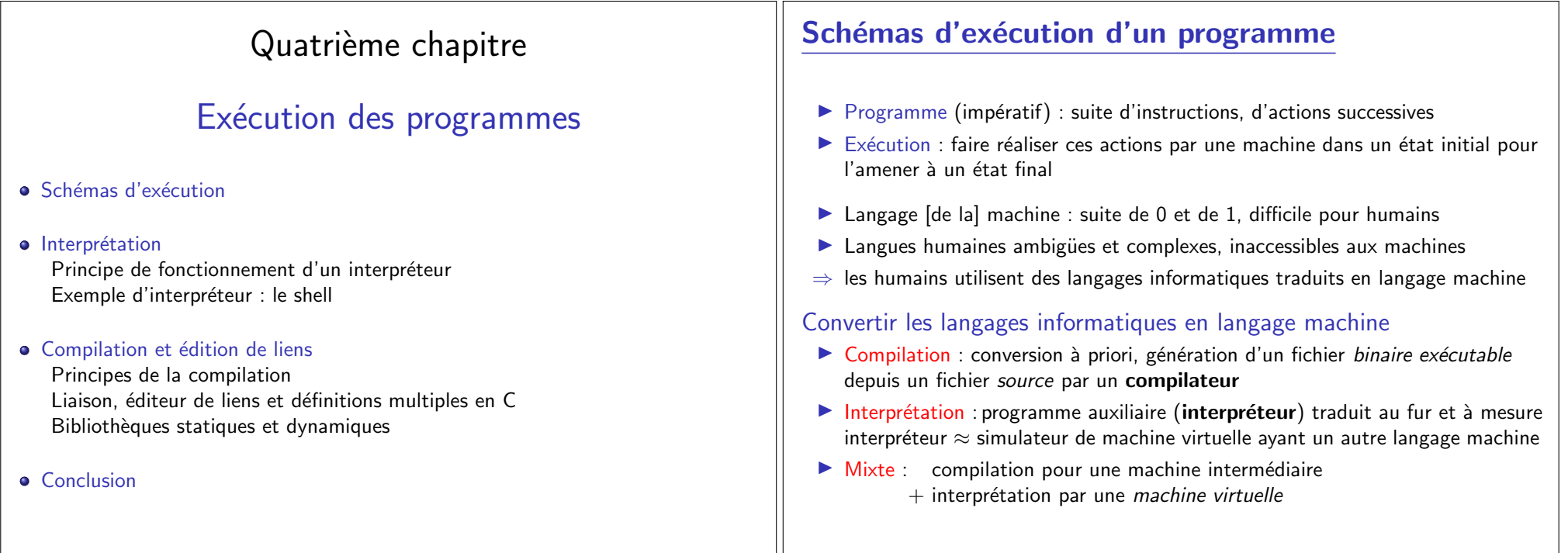

## Compilation et interprétation

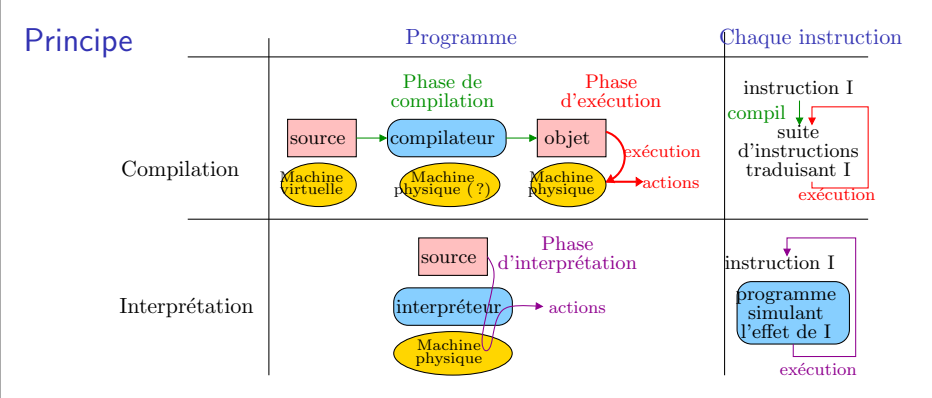

#### **Exemples**

- $\triangleright$  Compilation : C, C++, Fortran, Ada, assembleur
- Interprétation : shell Unix, Tcltk, PostScript, langage machine
- ▶ Autre : Lisp (les deux), Java/Scala (machine virtuelle), Python (interprétation ou machine virtuelle), Ocaml (interprétation, compilation ou machine virtuelle)
- $\triangleright$  On peut faire de la compilation croisée voire pire

# Compilation et interprétation : comparaison

### Compilation

#### $\odot$  Efficacité

- $\blacktriangleright$  Génère du code machine natif
- $\triangleright$  Ce code peut être optimisé (lien)

#### $\odot$  Mise au point

(116/217)

 $\blacktriangleright$  Lien erreur  $\leftrightarrow$  source complexe

#### <sup>©</sup> Cycle de développement

 $\triangleright$  cycle complet à chaque modification : compilation, édition de liens exécution

## Interprétation

#### $\circledR$  Efficacité

- $\blacktriangleright$  10 à 100 fois plus lent
- $\blacktriangleright$  appel de sous-programmes
- $\triangleright$  pas de gain sur les boucles

#### $\odot$  Mise au point

- $\triangleright$  Lien instruction  $\leftrightarrow$  exécution trivial
- $\blacktriangleright$  Trace et observation simples

#### $\odot$  Cycle de développement

- $\blacktriangleright$  cycle très court : modifier et réexécuter
- ► L'interprétation regagne de l'intérêt avec la puissance des machines modernes
- $\triangleright$  On peut parfois (eclipse/Visual) recharger à chaud du code compilé

(115/217)

## Schéma mixte d'exécution

### **Objectifs**

- $\triangleright$  Combiner les avantages de la compilation et de l'interprétation
- $\blacktriangleright$  Gagner en portabilité sans trop perdre en performances

## **Principe**

- $\triangleright$  Définir une machine virtuelle (qui n'existe donc pas)
- $\blacktriangleright$  Écrire un simulateur de cette machine virtuelle
- $\triangleright$  Écrire un compilateur du langage source vers le langage machine virtuel

## Exemple : Java inventé pour être (le langage d'internet)

- **Programmes (applets) téléchargés doivent fonctionner sur toutes les machines**
- $\blacktriangleright$  Phase de compilation et objets indépendents de machine physique

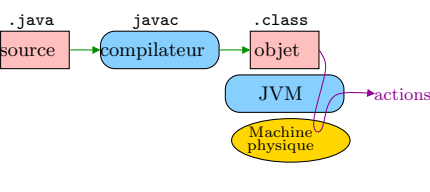

 $\blacktriangleright$  Portage sur une nouvelle machine : écrire une JVM pour elle

# Principe de fonctionnement d'un interpréteur

## Définition de la machine virtuelle

- $\triangleright$  Éléments du «pseudo-processeur» (analogie avec processeur physique)
	- $\blacktriangleright$  pseudo-registres : zones de mémoire réservées
	- $\triangleright$  pseudo-instructions : réalisées par une bibliothèque de programmes
- $\blacktriangleright$  Structures d'exécution
	- $\blacktriangleright$  allocation des variables
	- $\blacktriangleright$  pile d'exécution

## Cycle d'interprétation

- $\blacktriangleright$  Analogie avec cycle processeur
- Instruction de Instruction de Instruction de Instruction de Instruction de Instruction de Instruction of Press, and Instruction of  $\overline{?}$

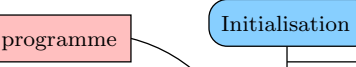

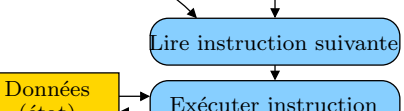

fin

terminaison?

 $($  $état)$ 

# Quatrième chapitre

# Exécution des programmes

- Schémas d'exécution
- **·** Interprétation Principe de fonctionnement d'un interpréteur Exemple d'interpréteur : le shell
- Compilation et édition de liens  $\begin{array}{c} \bullet \\ \bullet \end{array}$ Principes de la compilation Liaison, éditeur de liens et définitions multiples en C

Bibliothèques statiques et dynamiques

**Conclusion** 

# Exemple d'interpréteur : le shell

## Définition

 $\blacktriangleright$  Programme interface entre OS et utilisateur interactif Interpréteur le langage commande ( $\rightarrow$  appels systèmes)

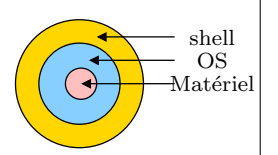

- $\triangleright$  Mot à mot, shell=coquille, car ca «englobe» l'OS
- $\blacktriangleright$  Il existe plusieurs shells (sh, csh, tcsh, bash, zsh, etc.)

### Fonctions principales d'un shell

- Interpréteur commandes des usagers; accès aux fonctions de l'OS
	- $\blacktriangleright$  Création et exécution de processus
	- $\blacktriangleright$  Accès aux fichiers et entrées / sorties
	- $\blacktriangleright$  Utilisation d'autres outils (éditeur, compilateur, navigateur, etc.)
- Gestionnaire de tâches : travaux en mode interactif ou en tâche de fond
- I Personnaliser l'environnement de travail : variables d'environnement
- $\triangleright$  Scripting : programmation en langage de commande (if, while, etc.)

(118/217)

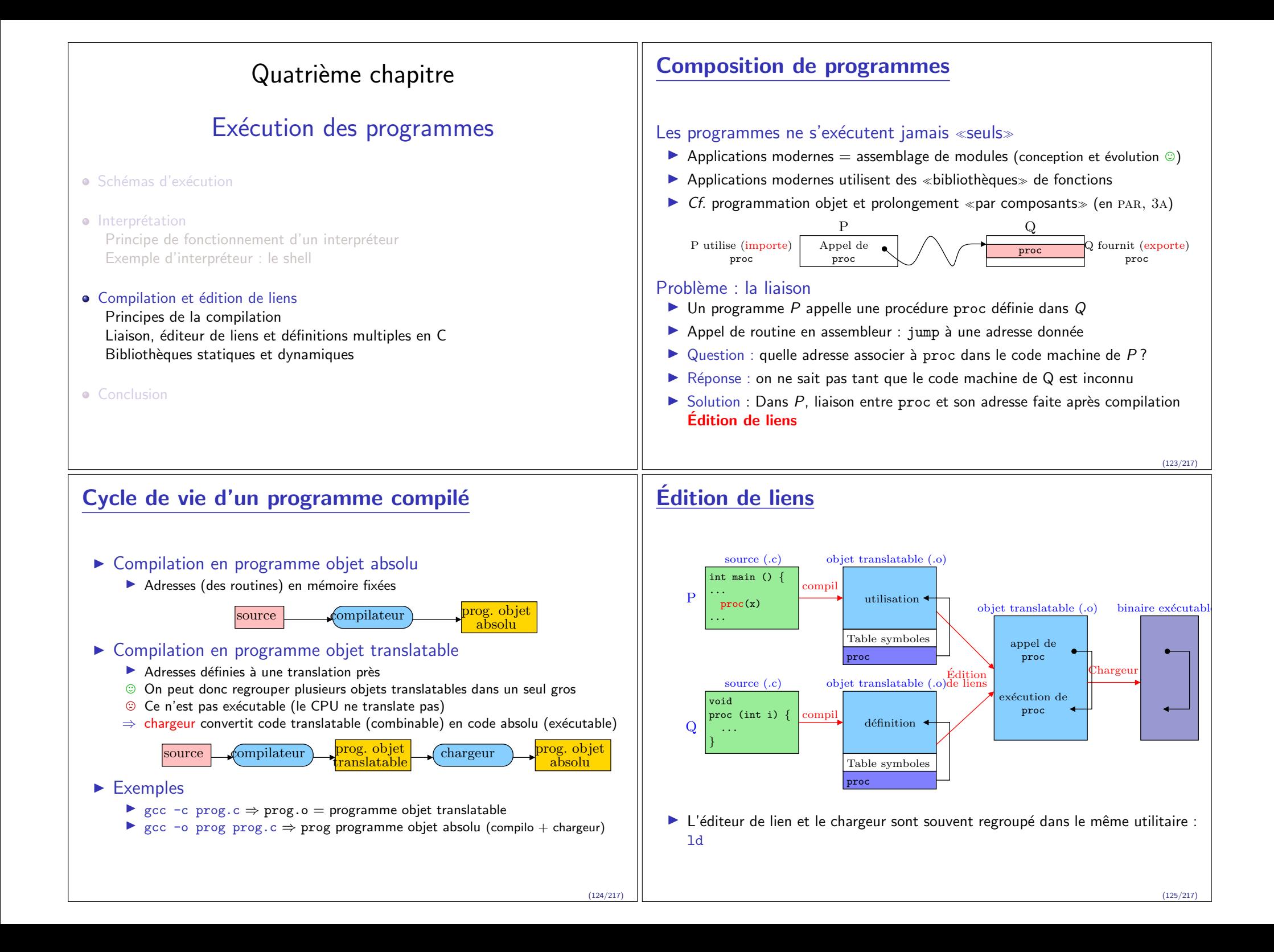

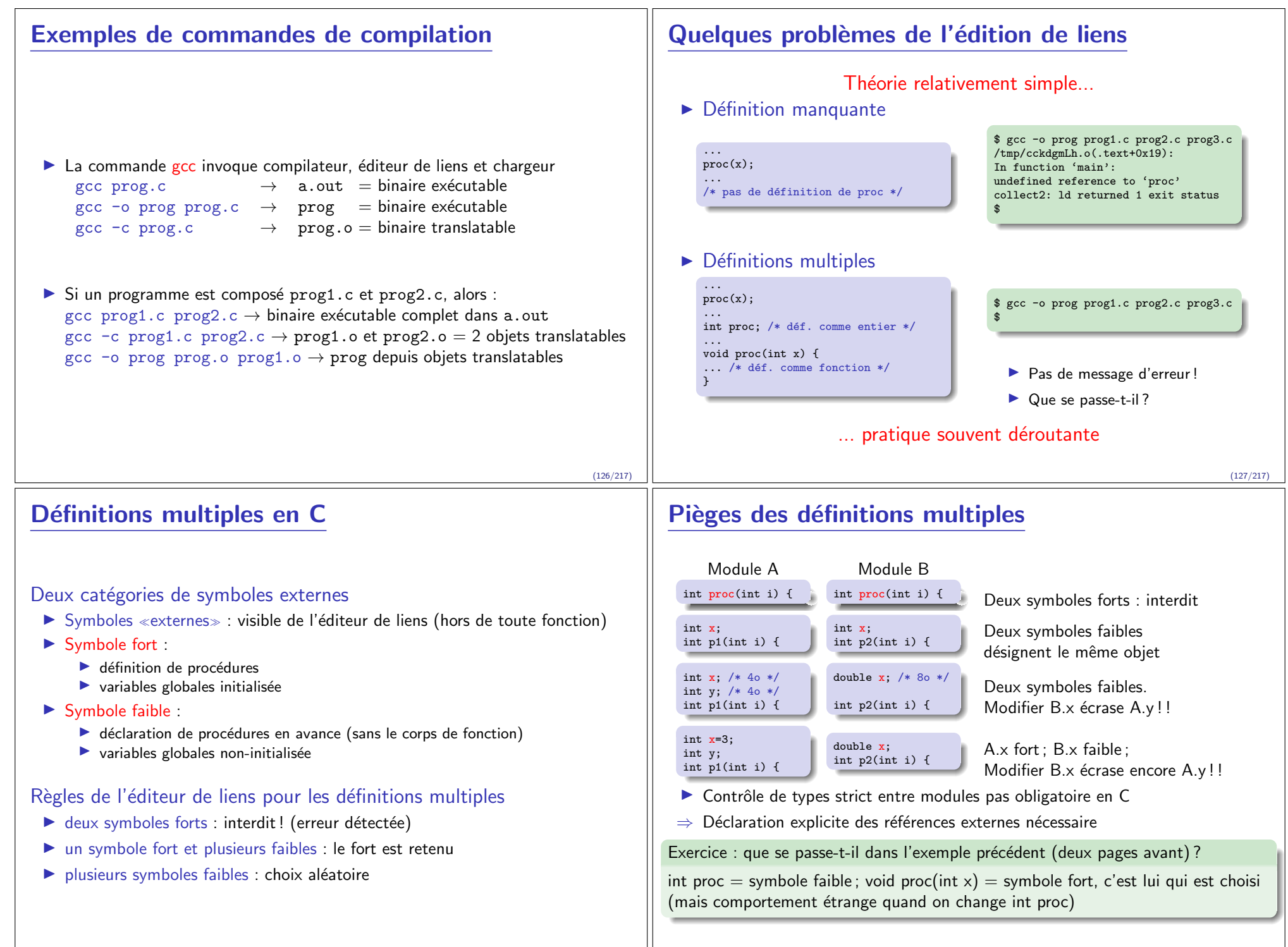

## Déclarations des variables externes

- $\triangleright$  Règle 1 : utiliser des entête (.h) pour unifier les déclarations
- $\triangleright$  Règle 2 : éviter les variables globales autant que possible !
- $\blacktriangleright$  déclarer static toute variable hors des fonctions (visibilité = fichier courant)
- $\triangleright$  Règle 3 : bon usage des globales (si nécessaire)
	- $\blacktriangleright$  chaque globale déclarée fortement dans un module M
	- $\blacktriangleright$  extern dans tous les autres (avec son type)
	- $\blacktriangleright$  Seulement consultation depuis l'extérieur, modification seulement depuis M Fonctions dans M pour la modifier depuis ailleurs, au besoin (setters)
- $\triangleright$  Règle 4 : bon usage des fonctions
	- $\blacktriangleright$  déclaration explicite des fonctions externes (avec signature)
	- $\triangleright$  mot clé extern optionnel : la signature (ou prototype) suffit

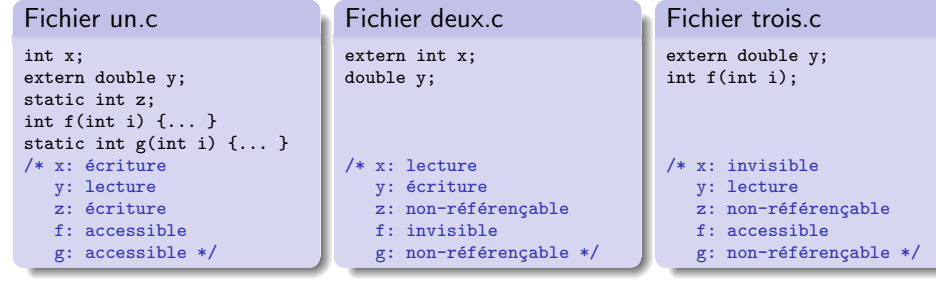

(130/217)

# Cycle de vie d'un programme : résumé

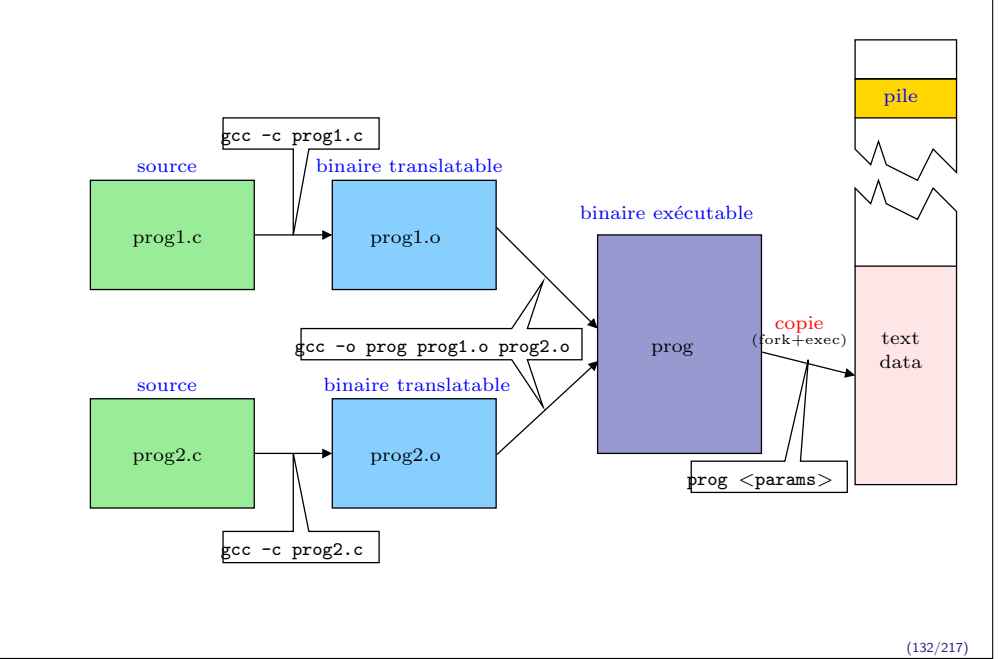

# Exemples

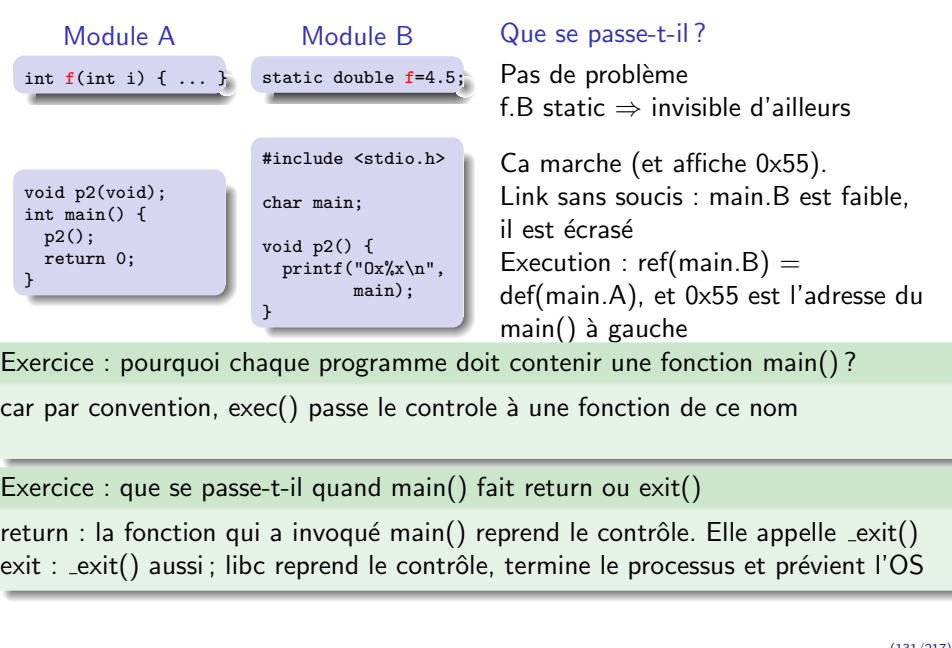

(131/217)

# Quatrième chapitre

# Exécution des programmes

- · Schémas d'exécution
- Interprétation Principe de fonctionnement d'un interpréteur Exemple d'interpréteur : le shell
- Compilation et édition de liens Principes de la compilation Liaison, éditeur de liens et définitions multiples en C Bibliothèques statiques et dynamiques

#### • Conclusion

## **Bibliothèques**

- $\triangleright$  Bibliothèque = recueil de fonctions utilisées dans divers programmes
- $\blacktriangleright$  Ne pas réinventer la roue ; réutilisation du code
- $\blacktriangleright$  Exemples : atoi, printf, malloc, random, strcmp, sin, cos, floor, etc.

#### Divers moyens de rendre ce service :

- $\blacktriangleright$  Réalisation par le compilateur :
	- ▶ Compilateur Pascal remplace appels fonctions standards par code correspondant
	- / Changer le compilateur pour changer ce code
- $\blacktriangleright$  Approche par binaire translatable :
	- $\blacktriangleright$  Le code de toutes les fonctions standards placé dans un /usr/lib/libc.o
	- <sup>3</sup> Plusieurs Mo à chaque fois, même si inutilisé
- $\triangleright$  Approche par collections de binaires translatables :
	- $\triangleright$  Code chaque fonction dans un binaire translatable différent
	- / gcc toto.c /usr/lib/printf.o /usr/lib/scanf.o ... (un peu lourd)
- $\triangleright$  Approche par archives de binaires translatables (**bibliothèques statiques**) :
	- ▶ Concaténation de tous les .o dans un fichier, et l'éditeur de lien choisi

# **Bibliothèques statiques**

- $\triangleright$  /usr/lib/libc.a : bibliothèque standard du langage C (printf, strcpy, etc.)
- $\triangleright$  /usr/lib/libm.a : bibliothèque mathématique (cos, sin, floor, etc.)

#### Utilisation :

- $\triangleright$  Passer bibliothèques utilisées à l'éditeur de lien (libc.a ajoutée par défaut) gcc -o prog prog.c /usr/lib/libm.a
- $\blacktriangleright$  L'éditeur de liens ne copie que les «fonctions» effectivement utilisées
- $\triangleright$  Notation abrégée : -l<nom> équivalent à /usr/lib/lib<nom>.a Exemple : gcc -o prog prog.c -lsocket (inclut /usr/lib/libsocket.a)
- $\triangleright$  Chemin de recherche : Variable LIBPATH, ajout avec gcc  $-L$ <rep>

#### Format et création

- $\blacktriangleright$  Archives de binaires translatables
- $\blacktriangleright$  Manipulées par  $ar(1)$ 
	- ar rcs libamoi.a fonct1.o fonct2.o fonct3.o
- $\triangleright$  Remarque : historiquement, tar est une version particulière de ar
- (134/217)

# Dépendances entre bibliothèques statiques

- $\triangleright$  Difficulté lorsqu'une bibliothèque utilise une autre bibliothèque
- I L'ordre des -ltoto lors de l'appel à l'éditeur de liens devient important car :
	- $\blacktriangleright$  Éditeur de liens ne copie que les objets nécessaires, pas toute l'archive
	- $\blacktriangleright$  Il ne parcourt ses arguments qu'une seule fois
- $\triangleright$  Règle : déclaration de fonction doit être placée après son premier usage

Exercice : quelle(s) commande(s) fonctionne(nt)/échoue(nt) ? Pourquoi ?

- prog.c utilise machin() de libmachin.a, et machin() utilise truc() de libtruc.a
- $\triangleright$  gcc -o prog prog.c -ltruc -lmachin : référence à truc() indéfinie
- I gcc -o prog prog.c -lmachin -ltruc : fonctionne

Exercice : que faire en cas de dépendances circulaires ?

faire figurer une bibliothèque deux fois pour casser le cycle

# **Bibliothèques dynamiques**

- $\triangleright$  Défauts des bibliothèques statiques :
	- $\triangleright$  Code dupliqué dans chaque processus les utilisant
	- $\triangleright$  Liaison à la compilation (nouvelle version de bibliothèque  $\Rightarrow$  recompilation)
- $\triangleright$  Solution : Bibliothèques dynamiques : Partage du code entre applications et chargement dynamique
- Exemples : Windows : DLL (dynamically linkable library) ; Unix : .so (shared object)
- $\blacktriangleright$  Bibliothèques partagées à plus d'un titre : sur disque (un seul .so) et en mémoire (physique, du moins)
- $\blacktriangleright$  Chargement dynamique
	- $\odot$  Impose une édition de lien au lancement (1dd(1) montre les dépendances)
	- $\odot$  Mise à jour des bibliothèques simplifiée (mais attention au DLHell) Versionner les bibliothèques (et même les symboles) n'est pas trivial
	- $\odot$  Mécanisme de base pour les greffons (plugins)
	- $\odot$  Même possible d'exécuter du code au chargement/déchargement ! void chargement(void) \_\_attribute\_((constructor))  $\{ \ldots \}$ void alafin(void) \_\_attribute\_((destructor))  $\{ \ldots \}$

(135/217)

## **Bibliothèques dynamiques**

#### Construction

- $\blacktriangleright$  gcc -shared -fPIC -o libpart.so fonct1.c fonct2.c fonct3.c
- $\blacktriangleright$  -fPIC (compil.) : demande code repositionnable (Position Independent Code)
- $\blacktriangleright$  -shared (éd. liens) : demande objet dynamique

#### Outils (voir les pages de man)

- $\blacktriangleright$  ar : construire des archives/bibliothèques
- $\blacktriangleright$  strings : voir les chaines affichables
- $\triangleright$  strip : supprimer la table des symboles
- $\blacktriangleright$  nm : lister les symboles
- $\triangleright$  size : taille de chaque section d'un fichier elf
- $\triangleright$  readelf : afficher la structure complète et tous les entêtes d'un elf (nm+size)
- $\triangleright$  objdump : tout montrer (même le code desassemblé)
- $\blacktriangleright$  Idd : les bibliothèques dynamiques dont l'objet dépend, et où elles sont prises

## Chargement dynamique de greffons sous linux

## Greffon (plugin) :

- $\triangleright$  Bout de code chargeable dans une application pour l'améliorer
- $\rightarrow$  Choisir l'implémentation d'une fonctionnalité donnée (affichage, encodage)
- $\rightarrow$  Ajouter des fonctionnalités (mais bien plus dur, nécessite API dynamique)

#### Compiler du code utilisant des greffons :

 $\triangleright$  gcc -rdynamic -1d1 autres options

#### Exercice : Pourquoi ce -ldl?

Pour charger une bibliothèque nommée dl (dynamic library)

Interface de programmation sous UNIX modernes (Linux et Mac OSX)

#include <dlfcn.h> void \*dlopen(const char \*filename, int flag); /\* charge un greffon \*/ void \*dlsym(void \*handle, const char \*symbole); /\* retourne pointeur vers  $\ll$ symbole  $\gg$  \*/<br>int dlclose(void \*handle): /\* ferme un greffon \*/ int dlclose(void \*handle);<br>char \*dlerror(void): /\* affiche la cause de la dernière erreur rencontrée \*/

# Exemple de greffon sous linux

#### chargeur.c

#include <unistd.h> #include <stdio.h> #include <errno.h> #include <dlfcn.h> int main(int argc, char \* argv[]) { char path<sup>[256]</sup>, \*erreur = NULL; int  $(*mon main()$ : void \*module; /\* Charge le module \*/ module = dlopen(argv[1], RTLD\_NOW); if (!module) { fprintf (stderr, "%s\n", dlerror());  $exit(1):$ } /\* Retrouve la fonction d'entrée \*/  $mon\_main = dlsym(modelle, "mon\_main");$ erreur = dlerror(); if (erreur != NULL) { perror(erreur);  $exit(1):$ } /\* Appelle cette fonction \*/  $(*mon\_main)($ ; /\* Ferme tout \*/ dlclose(module); return 0; }

## module\_un.c

}

}

\$

int mon main()  $\{$ printf("Je suis le module UN.\n");

#### module deux.c

int mon\_main() { printf("Je suis le module DEUX.\n");

\$ gcc -shared -fPIC -o un.so module\_un.c \$ gcc -shared -fPIC -o deux.so module\_deux.c \$ gcc -o chargeur chargeur.c -rdynamic -ldl \$ ./chargeur ./un.so Je suis le module UN. \$ ./chargeur ./deux.so Je suis le module DEUX. \$ ldd chargeur  $libd1.so.2$  =>  $lib/1686/cmov/1ibd1.so.2$   $(0xb7f$ libc.so.6 => /lib/i686/cmov/libc.so.6 (0xb7e70000) /lib/ld-linux.so.2 (0xb7fd1000) \$ nm chargeur | grep mon\_main

## Bibliothèques dynamiques et portabilité

#### Chaque système a sa propre interface

- ▶ Solaris, Linux, MacOSX et BSD : dlopen (celle qu'on a vu, par SUN)
- $\blacktriangleright$  HP-UX : shl\_load
- $\blacktriangleright$  Win{16,32,64} : LoadLibrary
- $\blacktriangleright$  BeOS : load add on

.

#### libtool offre une interface portable

- $\triangleright$  nommé libltdl (LibTool Dynamic Loading library)
- $\blacktriangleright$  Il permet également de compiler une bibliothèque dynamique de façon portable
- $\blacktriangleright$  Associé à autoconf (usage peu aisé; compilation depuis UNIX principalement)

#### Interface (fonctions de base : similaires à dlopen)

#include  $\langle$ 1tdl.h $\rangle$ lt dlhandle lt dlopen(const char \*filename); lt\_ptr\_t lt\_dlsym(lt\_dlhandle handle, const char \*name); int lt dlclose(lt dlhandle handle); const char \*lt\_dlerror(void); int lt dlinit(void); int lt dlexit(void);

(138/217)

.

(139/217)

## Schéma général d'exécution de programmes

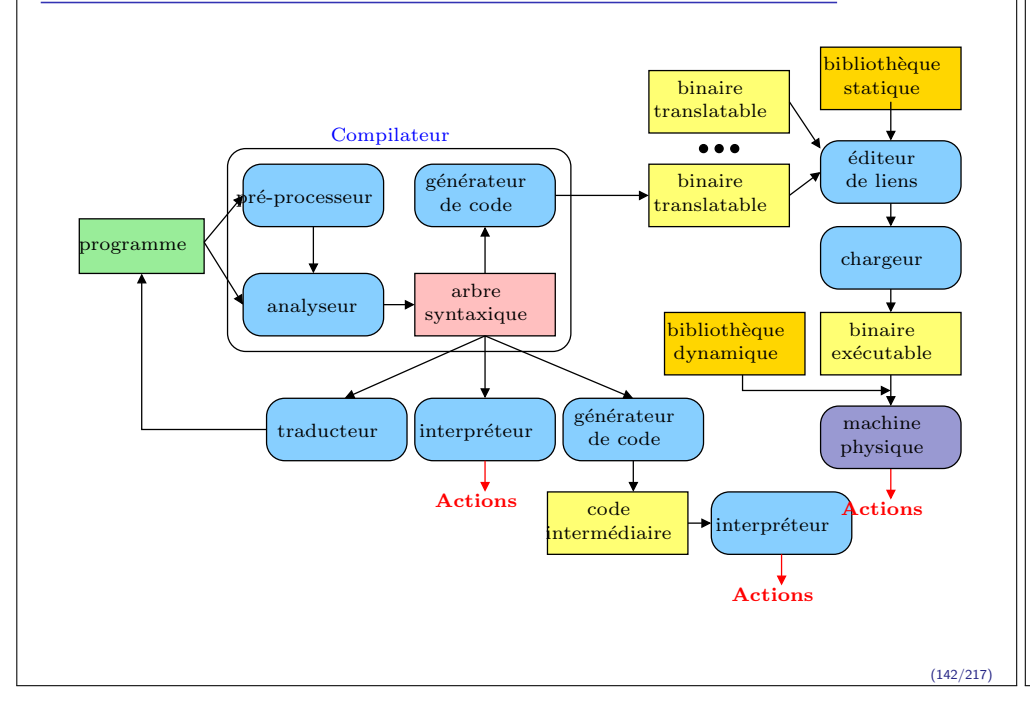

## Résumé du quatrième chapitre

#### Schémas d'exécution. Problème :

- Interprétation : peu efficace, mais pratique
- $\triangleright$  Compilation : efficace, mais lors de la mise au point : cycle complet à chaque modif
- $\blacktriangleright$  Autres approches : machine virtuelle (Java)

#### Bibliothèques et liaison. Pourquoi :

- $\blacktriangleright$  Éditeur de lien : assembler les "modules"
- $\blacktriangleright$  Définitions multiples en C
- $\blacktriangleright$  Bibliothèques statiques
	- $\blacktriangleright$  Pourquoi : collection de fonctions
	- ▶ Comment : archive ar
	- $\blacktriangleright$  Avantages et défaut : simple, mais duplique le code dans les binaires
- $\blacktriangleright$  Bibliothèques dynamiques
	- $\blacktriangleright$  Pourquoi : partage du code entre applications
	- $\blacktriangleright$  Comment : edition de liens au lancement

(143/217)